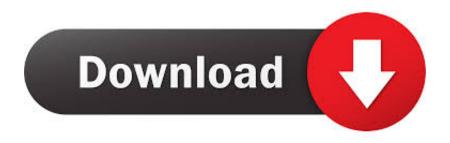

AutoCAD Inventor LT Suite 2009 Scaricare Crepa 32 Bits

**ERROR GETTING IMAGES-1** 

AutoCAD Inventor LT Suite 2009 Scaricare Crepa 32 Bits

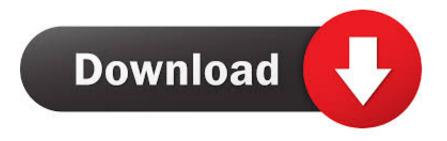

1/2

After you obtain your software license, the product becomes available for download in Autodesk Account, which offers various download methods, depending on .... Autodesk DWG TrueView 2013 32-bit - free AutoCAD DWG file viewer, ... Autodesk Inventor View 2011 CZ, 32-bit (free Inventor Viewer, 2011/2010/2009/2008, for ... Raster Design 2005 Object Enabler for AutoCAD 2005, LT 2005, Map 2005, ... for EN/DE/FR version of AutoCAD 2013 32-bit (standalone or Suite) External .... When you try to download a product that has multiple files, you see this ... Select OS options (32-bit or 64-bit) and language options, and click .... Important: A computer restart may be necessary to install Autodesk Design Review software. We recommend that you save open files and close all applications .... Download an Inventor LT free trial. Download a free trial of Inventor LT Suite 2019. Introduce 3D mechanical CAD and part modeling tools into your 2D ... 9bb750c82b

2/2